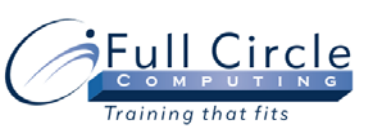

## **MICROSOFT OFFICE ACCESS 2010**

## **ADVANCED DESIGN, LINKING TO DATA & MACROS**

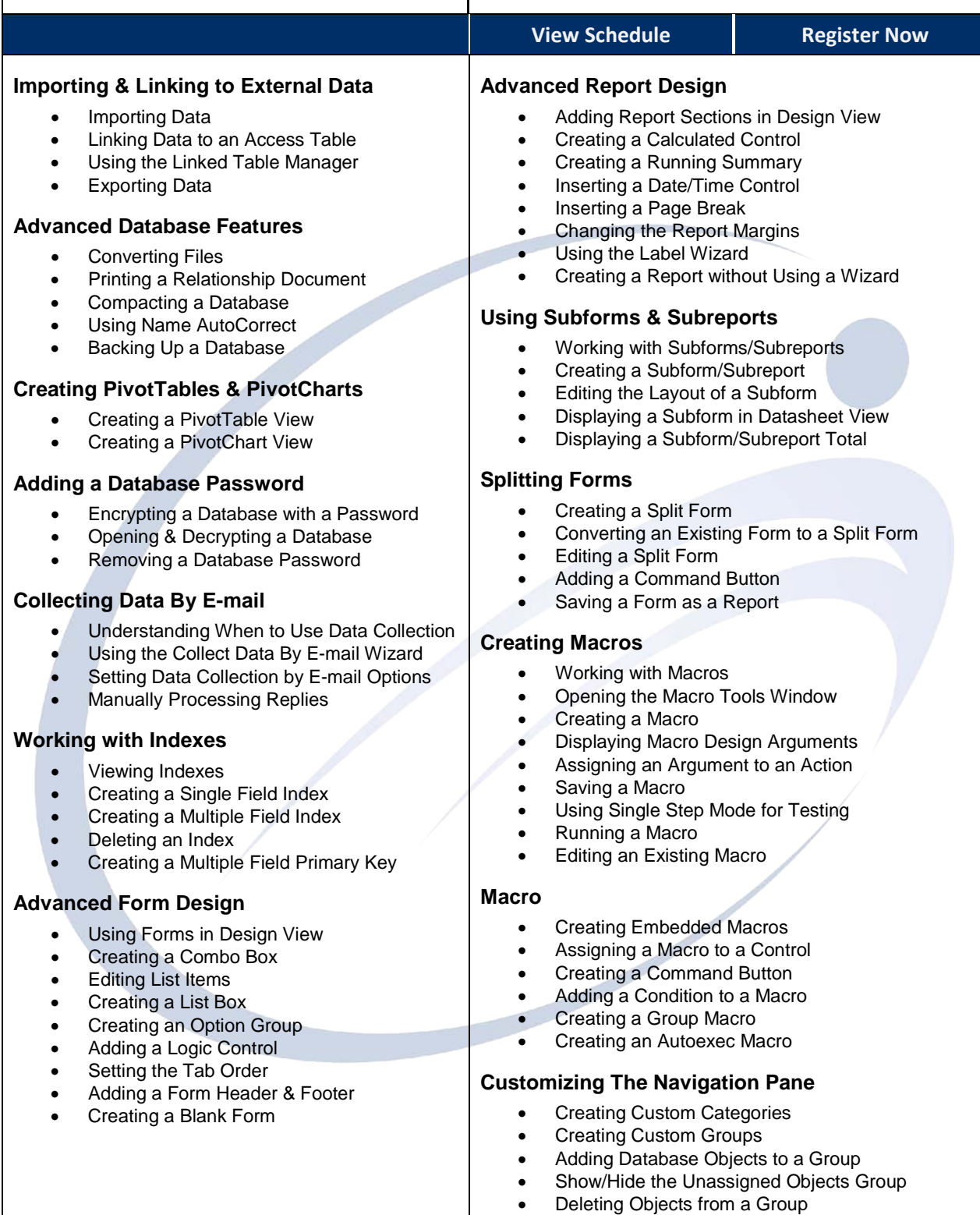